## Package 'yamlme'

January 6, 2021

<span id="page-0-0"></span>Version 0.1.1

Encoding UTF-8

Title Writing 'YAML' Headers for 'R-Markdown' Documents

**Depends**  $R(>= 3.0.0)$ 

Imports methods

Suggests covr, devtools, knitr, rmarkdown, roxygen2, testthat

Description Setting layout through 'YAML' headers in 'R-Markdown' documents, enabling their automatic generation. Functions and methods may summarize 'R' objects in automatic reports, for instance check-lists and further reports applied to the packages 'taxlist' and 'vegtable'.

#### LazyData true

License GPL  $(>= 2)$ 

URL <https://github.com/kamapu/yamlme>,

<https://kamapu.github.io/rpkg/yamlme/>

BugReports <https://github.com/kamapu/yamlme/issues>

VignetteBuilder knitr

RoxygenNote 7.1.1.9000

NeedsCompilation no

Author Miguel Alvarez [aut, cre] (<https://orcid.org/0000-0003-1500-1834>), Bisrat Haile Gebrekidan [ctb]

Maintainer Miguel Alvarez <kamapu78@gmail.com>

Repository CRAN

Date/Publication 2021-01-06 15:00:03 UTC

### R topics documented:

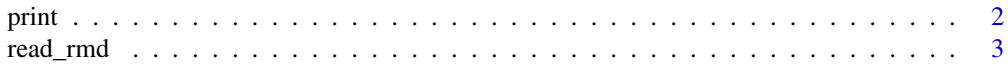

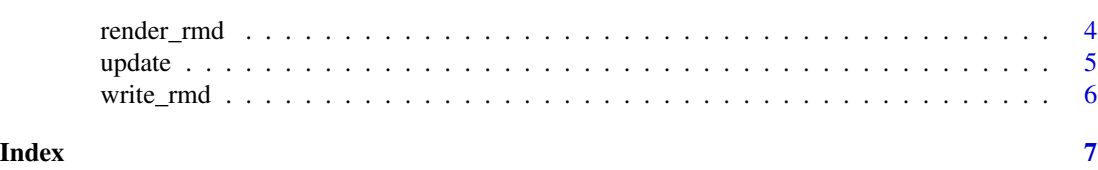

print *Print Method for rmd\_doc*

#### Description

Quick display for rmd\_doc objects. This method also defines the way how objects are displayed in the console.

#### Usage

## S3 method for class 'rmd\_doc' print(x, maxlines =  $15, ...$ )

#### Arguments

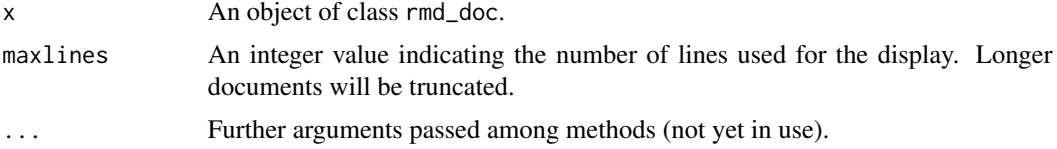

#### Value

A display of the resulting R-Markdown document in the console.

#### Examples

```
## Create a new document
my_document <- write_rmd(
title = "A journey in rOpenSci",
author = "Miguel Alvarez",
output = "html_document",
body = read_rmd(file.path(path.package("yamlme"),
"taxlistjourney.Rmd")))
my_document
## Not run:
```

```
## Render the document
render_rmd(my_document, "taxlistjourney")
```
## End(Not run)

#### <span id="page-1-0"></span> $2 \t\t point$

<span id="page-2-1"></span><span id="page-2-0"></span>

#### Description

The function read\_rmd() reads Rmd files into character vectors pasting a line break at the end of each line. The function  $txt\_body()$  will do the same to one or more character vectors.

#### Usage

```
read_rmd(
  file,
  ...,
  append = "# document imported by 'read_rmd'",
  skip_head = TRUE
\lambda
```
txt\_body(...)

#### Arguments

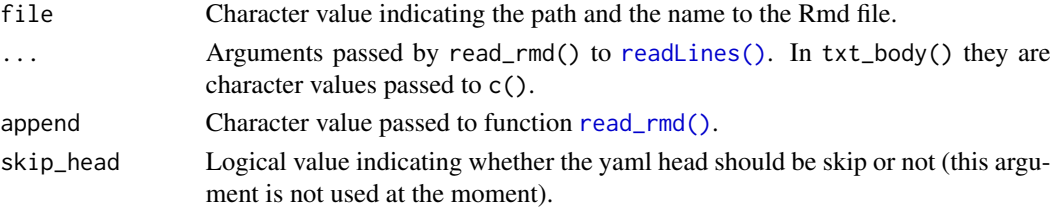

#### Value

An object of class rmd\_doc by the function read\_rmd(). The function txt\_body() retrieves a character vector suitable for the parameter body in the function [write\\_rmd\(\)](#page-5-1).

#### Examples

```
## Not run:
## Read pre-installed example
ex_document <- read_rmd(file.path(path.package("yamlme"),
    "taxlistjourney.Rmd"))
## Include this document as body
my_document <- write_rmd(
title = "A journey in rOpenSci",
author = "Miguel Alvarez",
output = "html_document",
body = ex_document)
```
## End(Not run)

<span id="page-3-0"></span>

#### Description

This function is a wrapper of [rmarkdown::render\(\)](#page-0-0) and will also work with file names but also enables the possibility of rendering from objects created by [write\\_rmd\(\)](#page-5-1).

#### Usage

```
render_rmd(input, ...)
## S3 method for class 'character'
render_rmd(input, ...)
## S3 method for class 'rmd_doc'
render_rmd(
  input,
 output_file,
  temp_file = "_temp.Rmd",
 delete_temp = TRUE,
  ...
)
```
#### Arguments

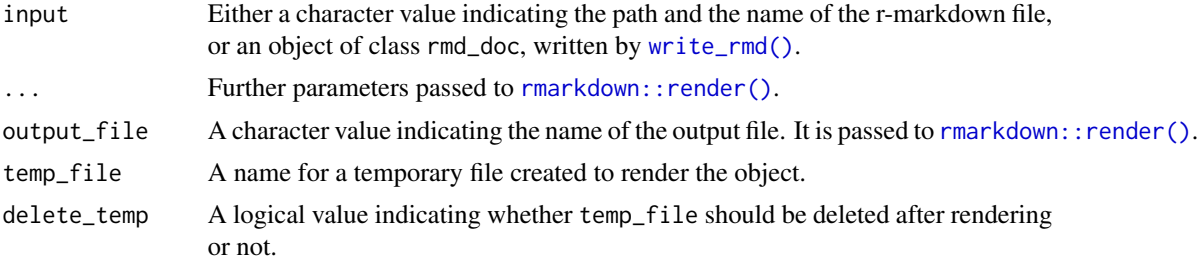

#### Examples

```
## Not run:
## copy example to your working directory
filename <- "taxlistjourney.Rmd"
file.copy(from=file.path(path.package("yamlme"), filename), to=filename)
## Render the file with rmarkdown::render()
render_rmd(filename, output_file="example")
## Render the file with yamlme
```
text\_document <- read\_rmd(filename)

#### <span id="page-4-0"></span>update 5 and 5 and 5 and 5 and 5 and 5 and 5 and 5 and 5 and 5 and 5 and 5 and 5 and 5 and 5 and 5 and 5 and 5

```
rmd_document <- write_rmd(title="my title", author="my name",
    output="html_document", body=text_document)
render_rmd(rmd_document, output_file="example2")
## End(Not run)
```
update *Update an rmd\_doc*

#### Description

Alternative to modify settings and content in rmd\_doc objects. Note that to skip some elements of the YAML header, you can set the argument NULL to the respective parameter.

#### Usage

## S3 method for class 'rmd\_doc' update(object, ..., append, body)

#### Arguments

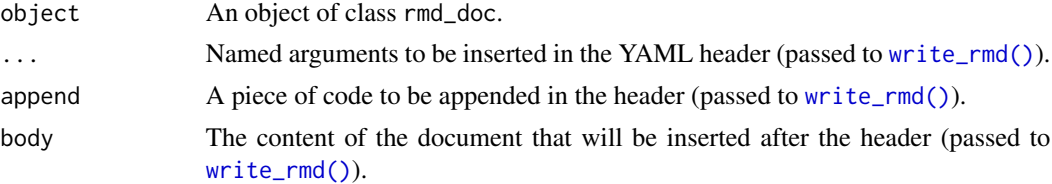

#### Examples

```
## Not run:
my_document <- write_rmd(
title = "Sample Document", author = "Miguel Alavarez",
output = "html_document",
body = txt\_body("# Intro",
".
"This is just an example."))
my_document
## Change output format
my_document_v2 <- update(my_document, output = "pdf_document")
my_document_v2
## End(Not run)
```
<span id="page-5-1"></span><span id="page-5-0"></span>

#### Description

This function generates YAML headers and R-Markdown documents by including the settings as arguments of the function. Comments and pieces of header can be also added through the argument append.

#### Usage

 $write\_rnd(..., append, body = "", filename)$ 

#### Arguments

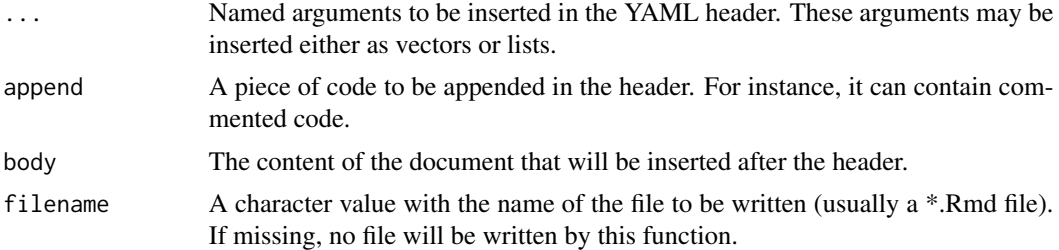

#### Value

A character vector of class rmd\_doc and, if argument set for parameter filename, an Rmd file.

#### Examples

```
## Not run:
my_document <- write_rmd(
title = "Sample Document", author = "Miguel Alavarez",
output = "html_document",
body = txt\_body("# Intro",
"",
"This is just an example."))
my_document
```
## End(Not run)

# <span id="page-6-0"></span>Index

print, [2](#page-1-0)

read\_rmd, [3](#page-2-0) read\_rmd(), *[3](#page-2-0)* readLines(), *[3](#page-2-0)* render\_rmd, [4](#page-3-0) rmarkdown::render(), *[4](#page-3-0)*

txt\_body *(*read\_rmd*)*, [3](#page-2-0)

update, [5](#page-4-0)

write\_rmd, [6](#page-5-0) write\_rmd(), *[3](#page-2-0)[–5](#page-4-0)*